## **Tagesumsätze ermitteln**

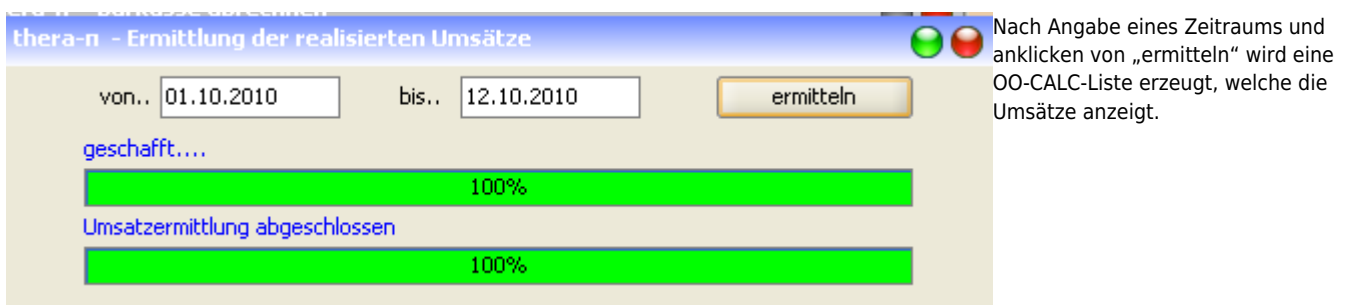

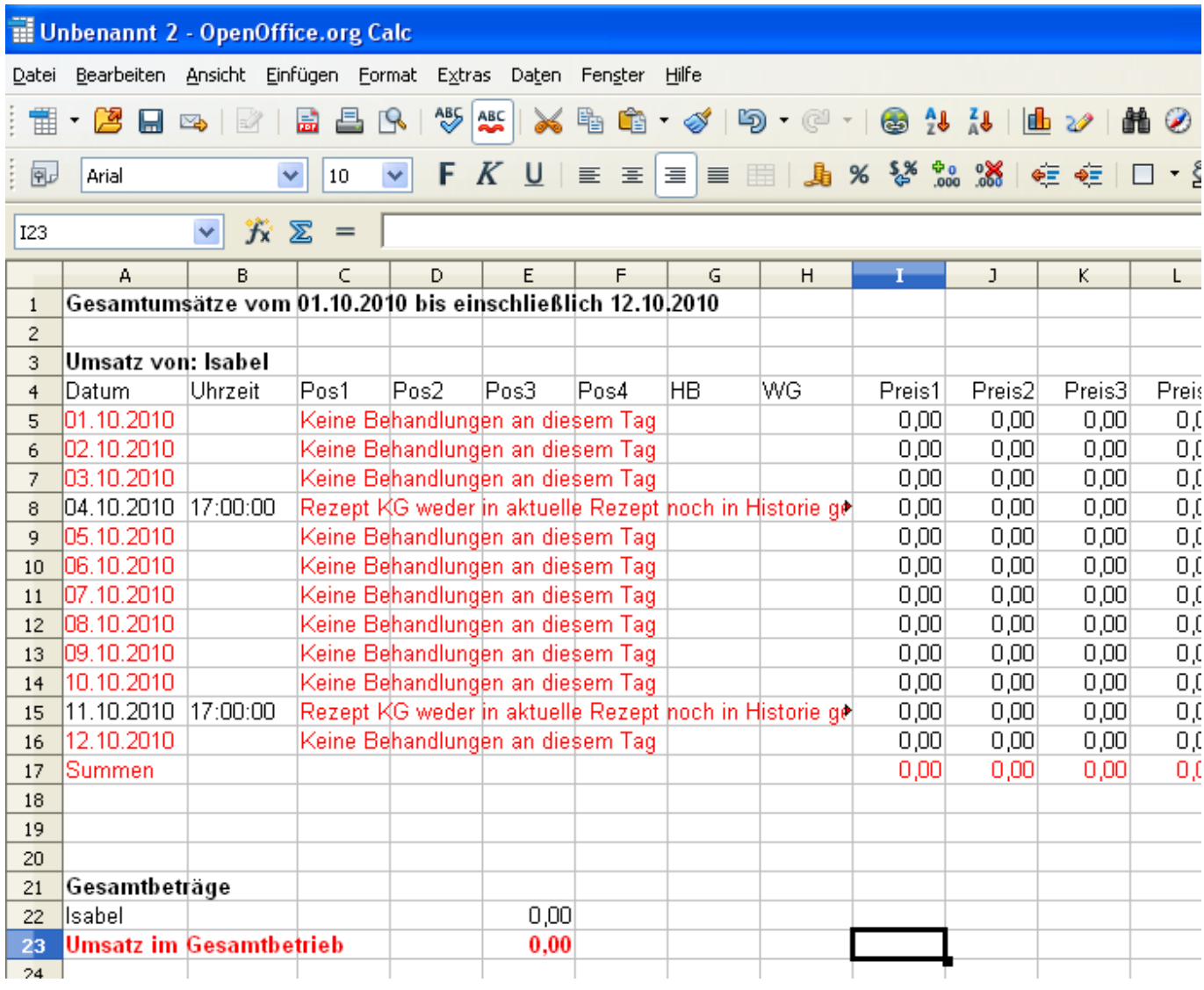

Es werden die Umsätze von allen Kalender-Benutzern ausgerechnet und aufgelistet, siehe [System-Initialisierung.](https://www.thera-pi-software.de/dokuwiki/doku.php?id=systeminit:kalenderbenutzer)

From: <https://www.thera-pi-software.de/dokuwiki/>- **Thera-π Wiki**

Permanent link: **<https://www.thera-pi-software.de/dokuwiki/doku.php?id=start:abrechnung:tagesumsatz>**

Last update: **2023/01/11 15:02**

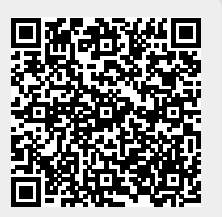